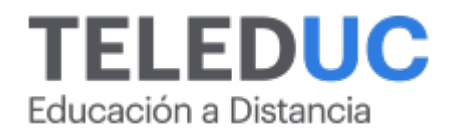

# **Herramientas de Excel intermedio**

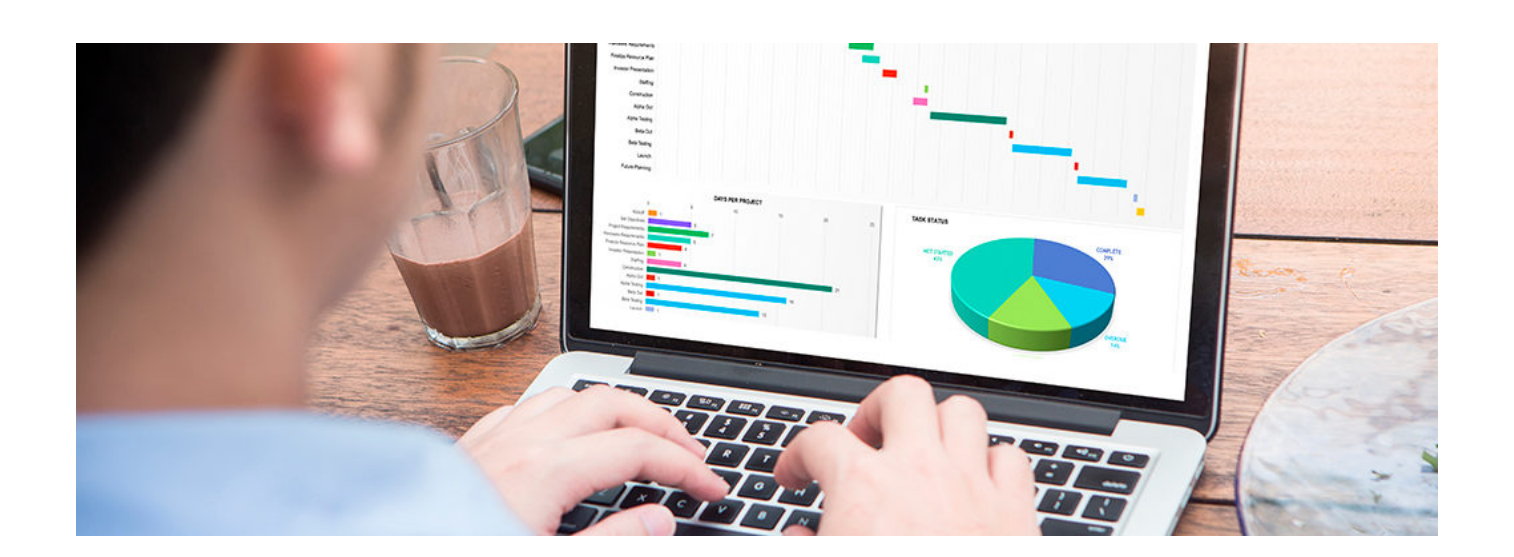

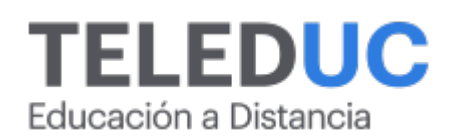

## **Herramientas de Excel intermedio**

## **Detalle del Curso**

**Fecha de inicio:** 24-04-2025

**Fecha de término:** 22-05-2025

**Modalidad:** Online

**Area:** Office y programación

**Tipo:** Curso

**Nivel:** Intermedio

**Duración**: 1 mes /

**Código sence:**1238071761

**\*Actividad de capacitación autorizada por Sence para los efectos de la franquicia tributaria de capacitación, no conducente al otorgamiento de un título o grado académico.**

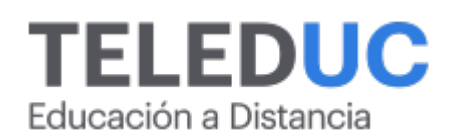

## **Descripción**

Este curso de Excel intermedio surge debido a la necesidad de capacitar a los participantes que requieran obtener resultados más eficientes en la elaboración de documentos e informes propios de su actividad laboral, empleando la tecnología disponible en el mercado, como lo es la planilla Excel.

Ciertamente, el software de Excel permite resolver rápidamente todo tipo de cálculos y diagramar documentos con alta calidad profesional.

Este curso está orientado a entregar las herramientas para utilizar de forma más eficaz todo el potencial de la aplicación, de manera que el participante obtenga resultados que le permitan trabajar con altos estándares en su vida laboral.

El curso **Herramientas de Excel intermedio** tiene un enfoque práctico y una modalidad online asincrónica, centrada en la autogestión del aprendizaje. Los contenidos están organizados en módulos accesibles a través de una plataforma, brindando flexibilidad para que los participantes administren su tiempo de estudio.

Los contenidos se presentan en formato de videoclases a través de un LMS (o plataforma en línea). Los estudiantes contarán con el respaldo de un tutor dedicado, quien está disponible para orientar y resolver dudas.

Este tipo de modalidad no solo facilita el aprendizaje a distancia, sino que también se adapta a las responsabilidades y horarios de cada participante.

Profesionales, personal administrativo, secretarias u otros trabajadores que requieran reforzar sus competencias intermedias de la planilla de cálculo Excel.

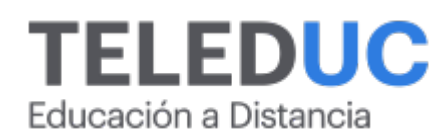

## **Módulos y contenidos**

### **Módulo 1**

#### **Construcción de gráficos e impresión de trabajos en Excel**

- Tipos de gráficos básicos
- Cuando utilizar los gráficos
- Pasos para la creación de gráficos básicos
- Vista preliminar
- Configurar página
- Impresión de documentos físico y digital

#### **Módulo 2**

#### **Bases de datos en Excel a nivel intermedio**

#### **Contenidos**

- Importar exportar vincular datos ? Exportar
	- ? Vincular
- Funciones de base de datos
- Manejo de base de datos en Excel ? Filtros

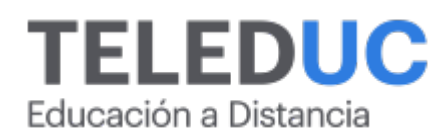

## **Módulos y contenidos**

#### **Módulo 3**

**Creación de tablas y organización de información en Excel**

- Tablas de datos
- Creación y uso de tablas
- Diseño de tabla
- Orden
- Filtro
- Segmentación de datos
- Estilo de tablas
- Gráficos

## **Módulo 4**

#### **Construcción de tablas dinámicas y gráficos avanzados en Excel**

- Tablas dinámicas
- Normalización de datos y limpieza de datos simples
- Práctica de tabla dinámica
- ? Crear gráficas desde tablas dinámicas
- ? Tipos de gráficas
- ? Formato condicional
- ? Segmentación de datos

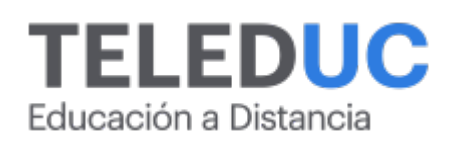

## **Equipo docente**

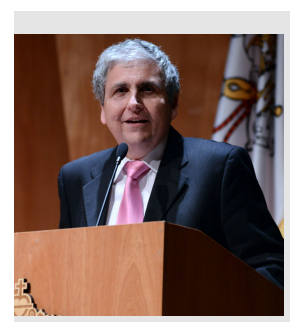

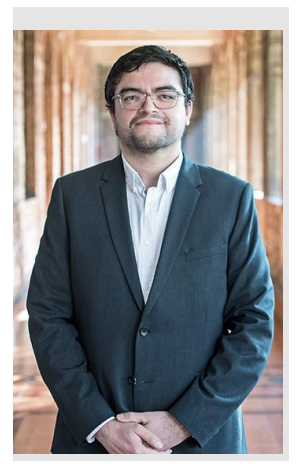

#### **Jaime Navón**

#### **Jefe de programa**

Jaime Navón es profesor asociado, Escuela de Ingeniería UC. Ingeniero civil eléctrico, Máster en Ciencias de la Computación, doctor en Ciencias de Computación. Jefe de Programa en los diplomados de Big Data Ciencia de Datos, Inteligencia de Negocios, Desarrollo de Aplicaciones Web y Desarrollo de Aplicaciones Móviles y Blockchain, en la Escuela de Ingeniería UC.

## **Felipe Cárdenas**

#### **Profesor y tutor**

Felipe Cárdenas es ingeniero en ejecución en Informática, DUOC UC. Diplomado en Informática, Diplomado en Ingeniería de Software. Diplomado en Gestión de Tecnología de la Información. Magíster en Ingeniería Informática, Universidad Andrés Bello. Administrador de Plataforma UC Online.

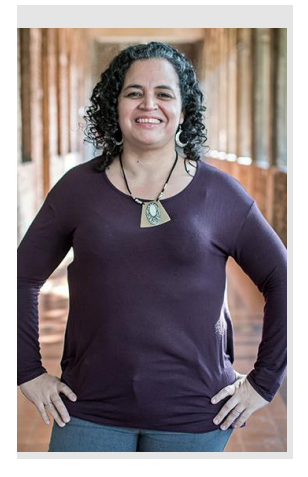

## **Gina Buzzetti**

#### **Profesora**

Jefa de Área Operaciones Subdirección de Desarrollo Elearning, dirección de Educación Continua UC. Bachiller en Ciencias Sociales y Humanidades de la Pontificia Universidad Católica de Chile. Ingeniera Agrónoma de la Pontificia Universidad Católica de Chile. Magíster en Informática con mención en Tecnologías de la Información de la Universidad Andrés Bello.

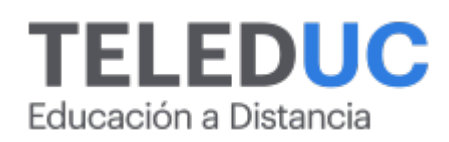

## **Metodología y certificación**

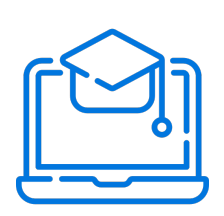

#### **Metodología**

El curso es 100% online y utiliza metodología basada en el constructivismo, en la cual el estudiante es el actor principal de su propio aprendizaje.

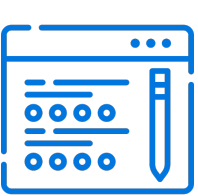

#### **Evaluación**

Al final de cada módulo, el alumno realizará una evaluación en línea de los contenidos estudiados. Además, elaborará un trabajo final de aplicación.

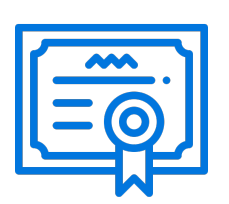

#### **Certificación**

Los alumnos que cumplan las exigencias del programa recibirán un certificado de aprobación otorgado por la Pontificia Universidad Católica de Chile.

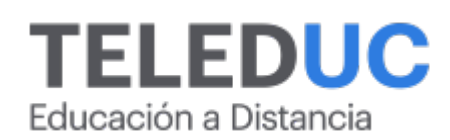

## **¿Porqué elegir Teleduc para capacitar?**

#### **Compromiso con la calidad**

N°1 de habla hispana en Latinoamérica Ranking QS 2025 y certificada bajo la NCh 2728.

#### **Proceso de mejora continua**

Revisamos sistemáticamente nuestros cursos para asegurar que se cumplan nuestros estándares de calidad.

#### **Diseño de cursos acorde a tus necesidades**

Diseñados por expertos en educación a distancia, nuestros cursos presentan contenidos teóricos y prácticos para aplicarlos a situaciones concretas.

#### **Cobertura nacional e internacional**

Accederás a la plataforma educativa virtual desde cualquier lugar con conectividad a internet sin importar tu ubicación geográfica.

#### **Efectividad y flexibilidad**

Las actividades se desarrollan en forma 100% remota, lo que permite entregar flexibilidad en los horarios, de esta manera podrás distribuir tu tiempo y ser autónomo en tu proceso de aprendizaje.

#### **Más de 40 años de experiencia**

Somos la institución con mayor experiencia en educación a distancia de Latinoamérica.

#### **Sistema tutorial**

El proceso de enseñanza-aprendizaje se acompaña de un tutor, quien tendrá un rol de mediador y facilitador.

#### **Certificación UC**

Al realizar el curso nuestros alumnos reciben una certificación de la Pontificia Universidad Católica de Chile.

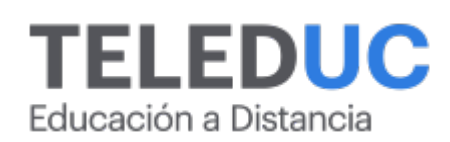

## **Admisión y matrículas**

#### **Proceso de matrícula**

Valor pesos: \$168.000\*

Valor dólar: \$105 dólares\*

Web Pay Tarjeta de Crédito

Web Pay Tarjeta de Débito – RedCompra.

#### **(\*) Precio válido solo por el día 02/04/2025.**

Este programa requiere un número mínimo de matriculados para dictarse y puede sufrir cambios tanto en la programación como en el cuerpo docente, por razones de fuerza mayor.

#### **Requisitos de aprobación**

Para la aprobación del curso, el alumno debe haber obtenido al menos la calificación mínima (4.0) en su promedio ponderado de las actividades evaluadas. Los alumnos que aprueben las exigencias del programa recibirán un certificado de aprobación otorgado por la Pontificia Universidad Católica de Chile. Nota: Las personas que no cumplan con el requisito de aprobación no recibirán ningún tipo de certificación.